# Introduction to Digital Video

Digital video offers opportunities to enrich your students' learning through the use of media. Both Legria and Flip digital camcorders are available through <u>IS Media Loan Stock</u>. This allows you to create videos from any computer, without being required to have special software. Full instructions can be found below.

## MEDIA LAB, ABER ACADEMY

Aber Academy houses the E4 Media Lab – this is open access for staff only and contains PCS and Macs with software for creating media. To get to the E4 Media Lab, enter the Hugh Owen Building via the Language Labs on Level B and proceed up to Level E. Swipe your Aber Card against the Salto access point and proceed round the corner to the right. At the end of the corridor is E4:

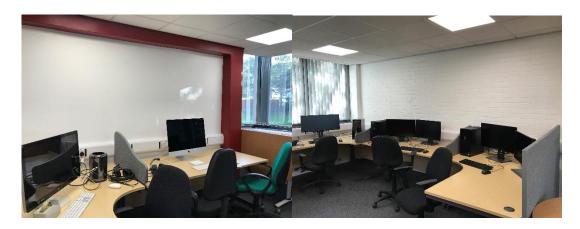

A full list of software available on the computers in E4 is available here.

## **ADOBE PREMIER PRO**

Adobe Premier Pro is a useful piece of software for professional editing Digital Video. It's available on the computers in the Academy. You can vie more information and explore the steps of video editing using Adobe Premier Pro by following the instructions on this webpage:

https://helpx.adobe.com/premiere-pro/how-to/create-video-story.html

### **CAMTASIA**

Camtasia is useful for those who are just getting started with Digital Video. Their website has some useful tutorials and exercises that will help you get to grips with the process of creating digital resources. Further information can be found here: <a href="https://www.techsmith.com/tutorial-camtasia-8.html">https://www.techsmith.com/tutorial-camtasia-8.html</a>

## **PANOPTO**

Don't forget that you can also make use of Panopto, our lecture capture software. This might be useful if you are wanting to record a technical process, a vignette, and parts of a lecture or other types of film. Further information on using Panopto can be found on our webpages.

#### **TIPS**

We've got a list of different ideas that might be of use in making your resources here.

If you are filming others, make sure you ask them to fill out and sign a release form. These are available here.

We've got some tips to help you with producing digital resources:

- Tell a story
- Use a tripod or else brace your arm and body firmly
- Frame a head-and-shoulders shot for interviews
- Consider what the background communicates about your subject. Record a person in front of a meaningful background and not a distracting one
- Minimise background noise
- Notice the light angles and adjust to minimise shadows
- If you want to edit out your own voice afterward, make sure that the interviewee repeats enough information for the viewer to understand the context
- Avoid yes/no questions, but rather ask probing and follow-up questions
- Allow a little bit of extra time at the beginning and end of filming ('handles'), so that you can trim the clip appropriately
- Use a script / storyboard to plan your video before you start to shoot (storyboard template is available here)
- Check that you are getting good quality sound, if not, then use an external mic and put the mic on a tripod to avoid picking up background noise

## **FURTHER GUIDES**

These additional guides may be of further use:

- Adding Music to a Video Safely
- Digital Video for Teaching
- Software on Aber Academy Computers